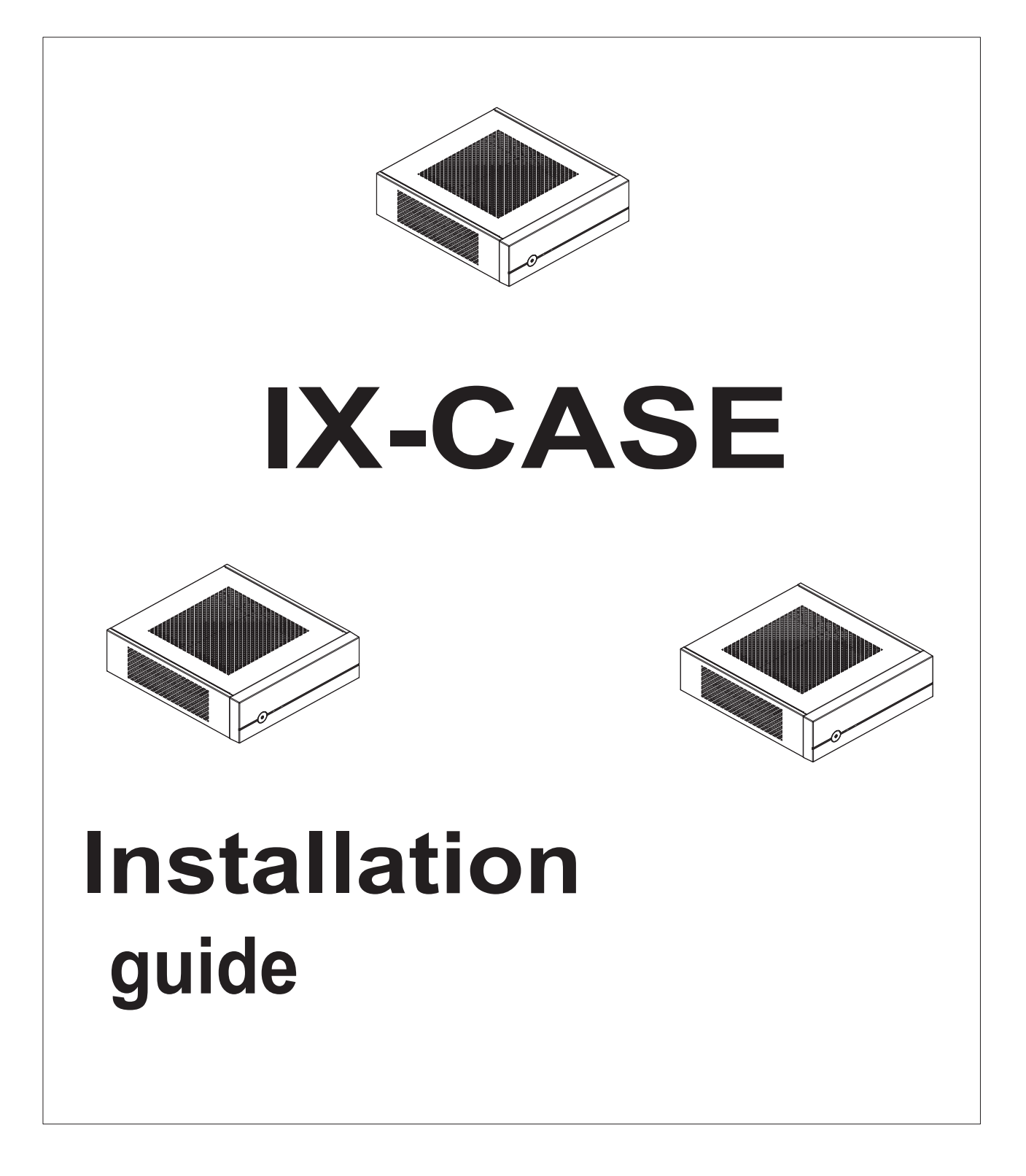

- $1$ . Unscrew the top cover and slide it off the chassis
	-
- 4. Fix the I/O bracket at the back of the chassis and install the motherboard.

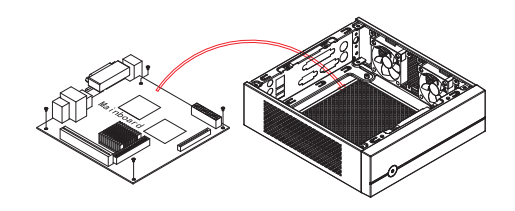

2.By using 2 screws install 5cm fan (optional) in a bracket and then screw the bracket to the side wall of the case. Repeat for the second 5cm fan (optional)

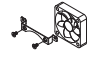

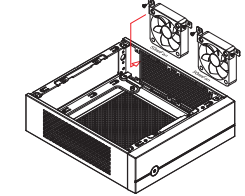

5. Install up to two 2.5" HDDs/SSDs by screwing them to the metal plate as shown. Then screw the plate to the chassis.

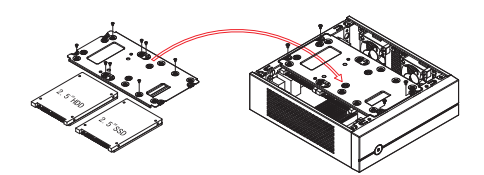

3. Install the DC-DC board at the front panel. Fix the PSU connector to the back of the chassis, either on the left or on the right side. Install optional (not provided) antenna at the back of the chassis.

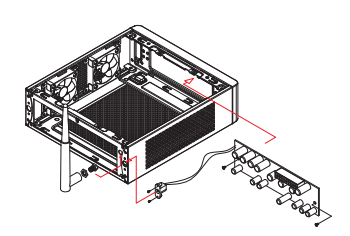

 $6$  . Slide the top cover onto the chassis and use two screws to fix it.

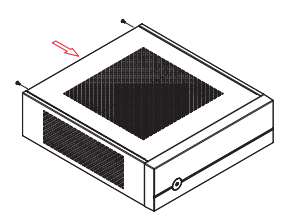

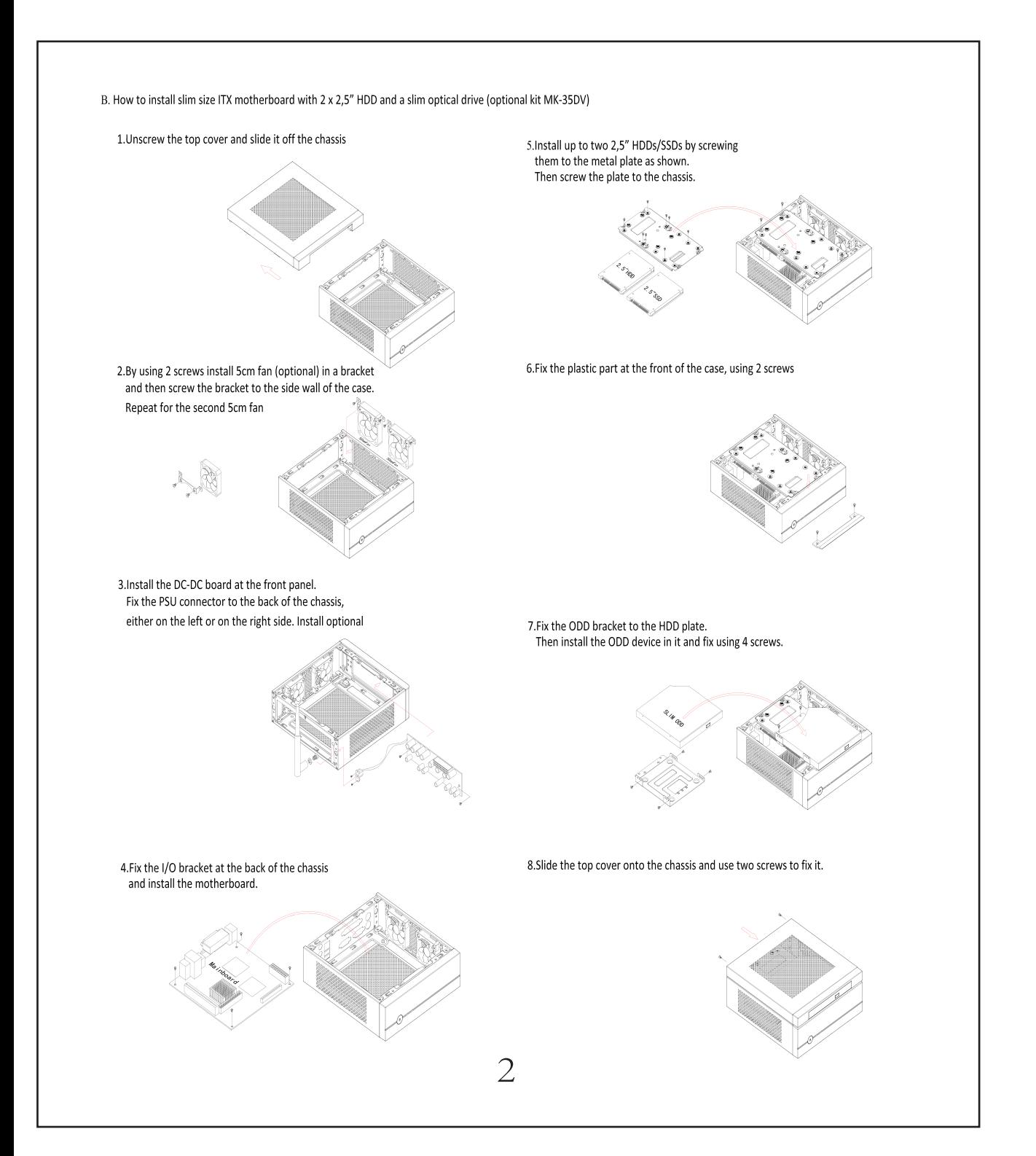

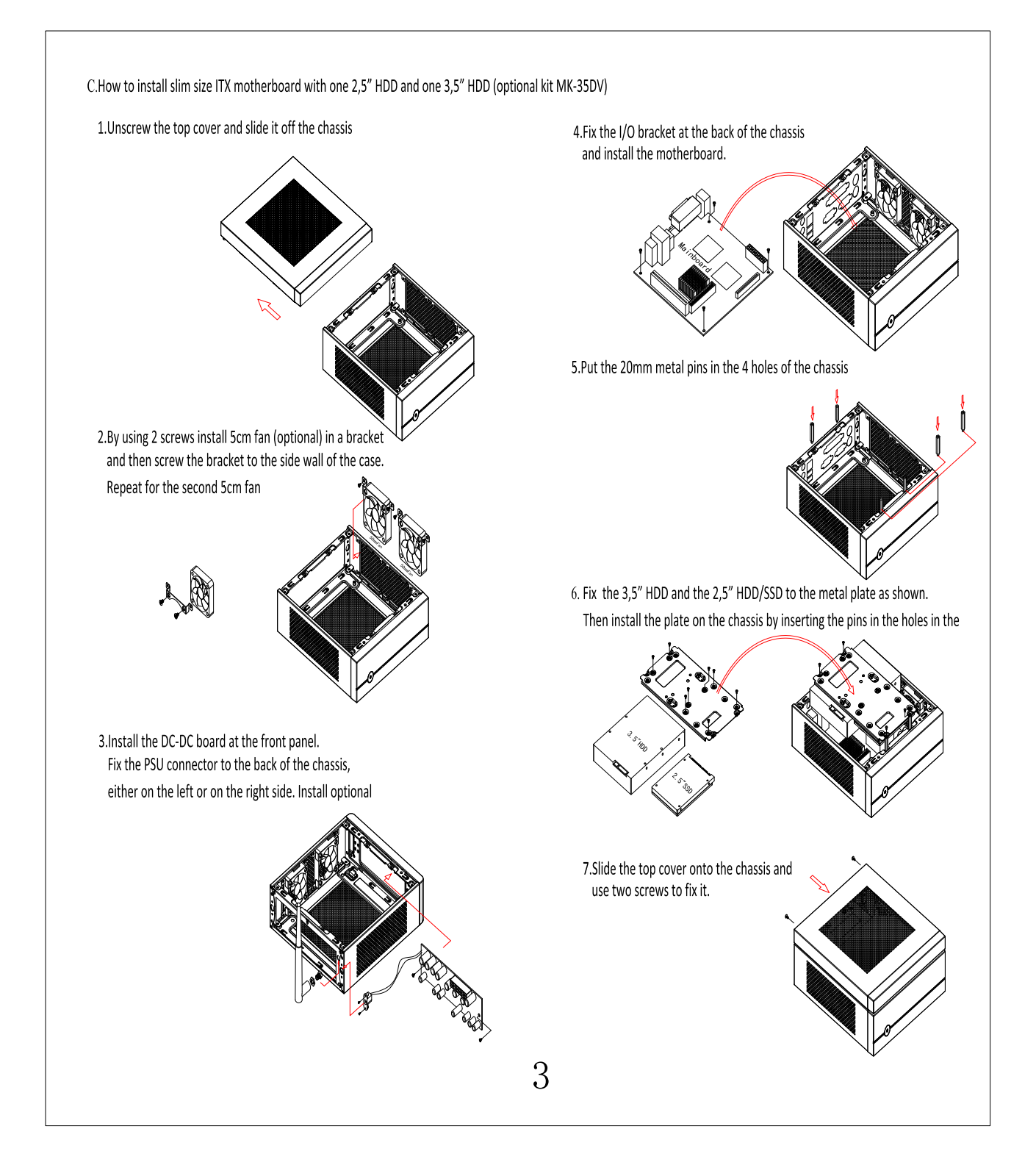

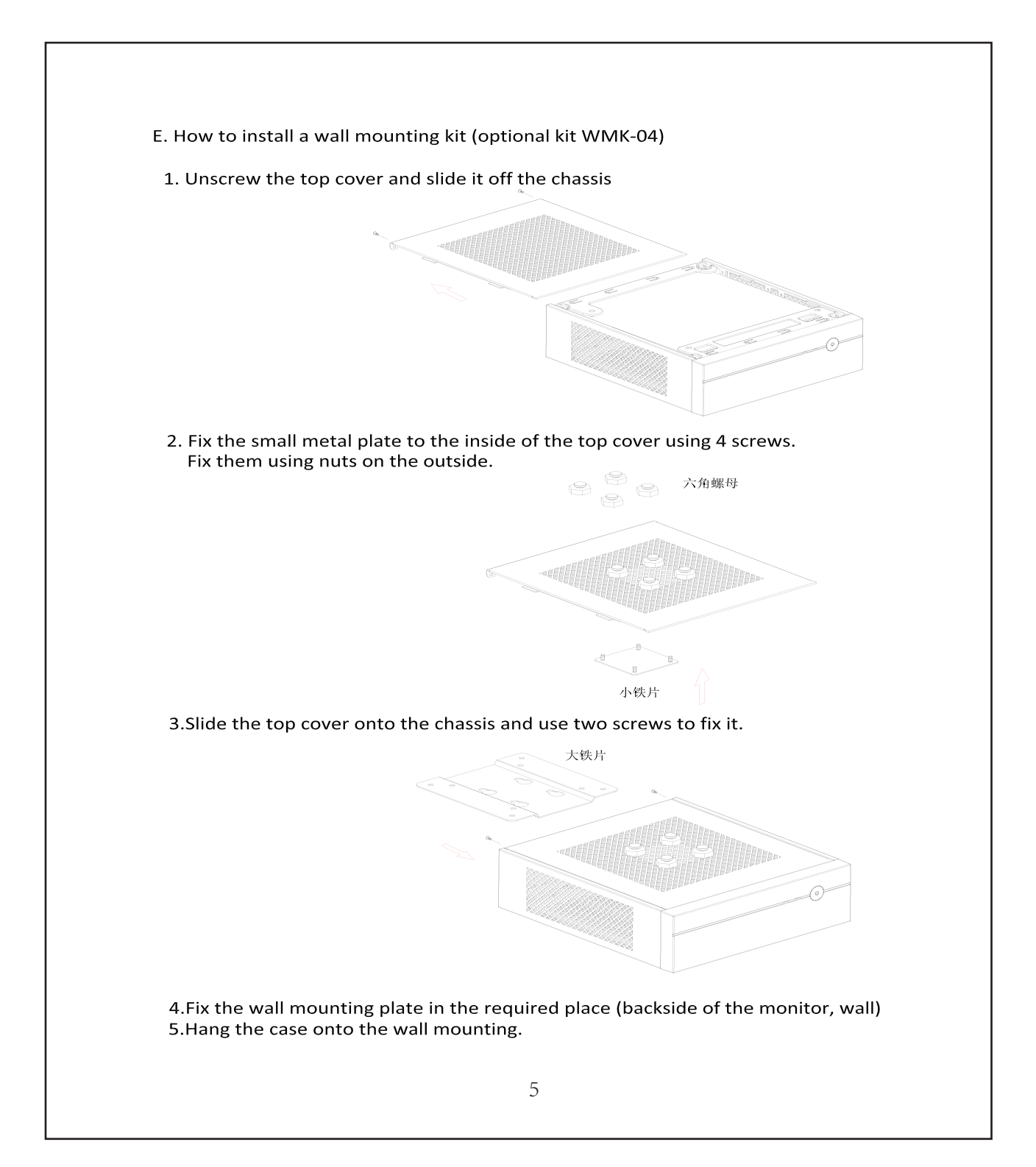

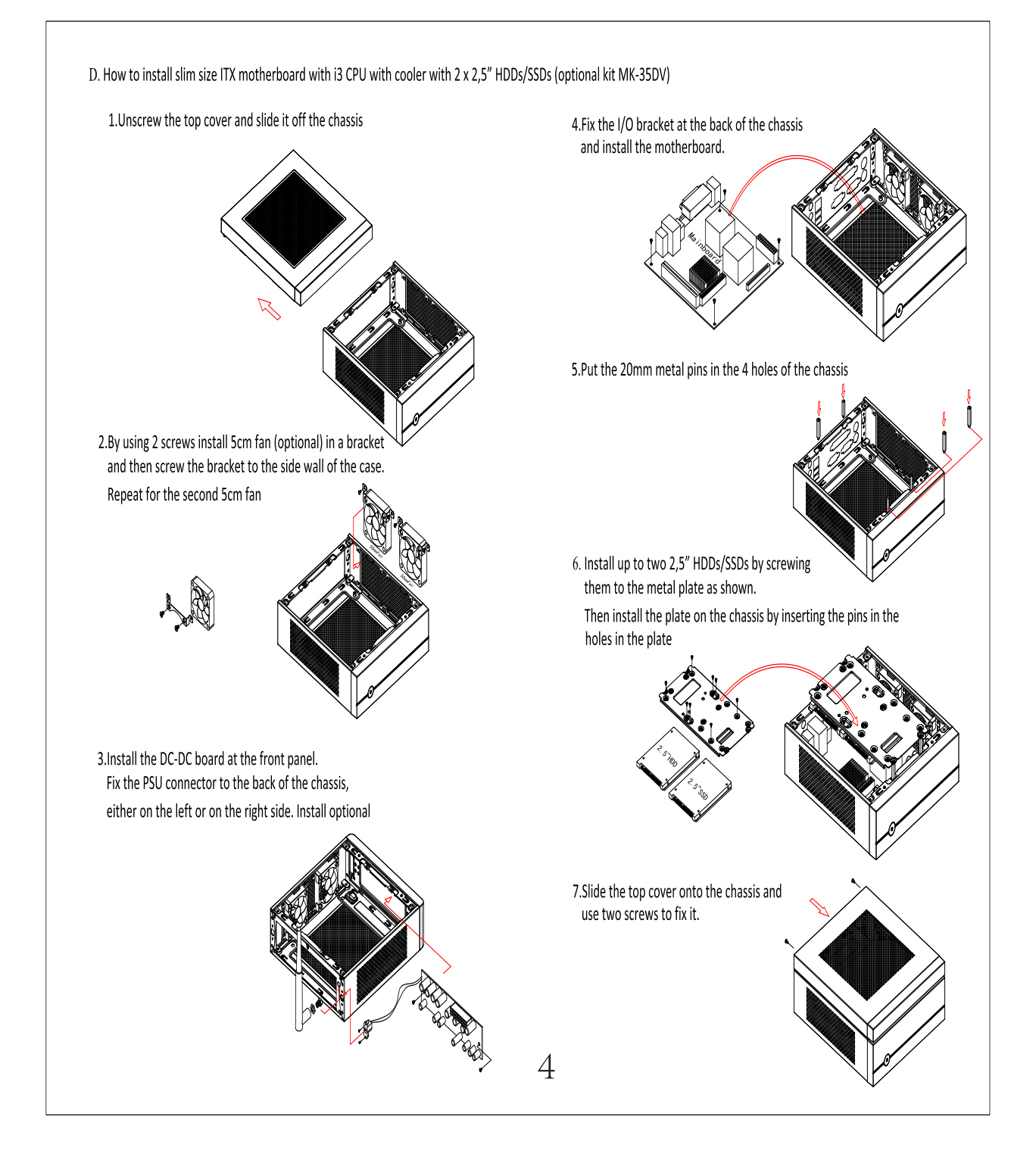